# Interpretação 2

Continuação para cima e para baixo

Yara Marangoni - 2022

# **CONTINUAÇÃO PARA CIMA E PARA BAIXO**

UpDownContinuation.pdf

Transfomaçoes de campo.pdf

Veja os arquivos: TF-continuacao para cima.pdf

## Continuação para cima/baixo

Objetivo: obter dados para uma elevação diferente daquela em que os dados foram obtidos.

Exemplo de uso:

- Juntar dados terrestres com dados aerolevantados.
- Corrigir dados de campo quando ocorrem mudanças de elevação
- Remover anomalias locais para realçar tendências regionais ou,
- Remover tendências regionais para realçar anomalias locais

### Continuação para cima/baixo

• A operacionalização é feita usando a equação de Laplace:

$$
\nabla U = \nabla^2 U = \left(\frac{\partial^2 U}{\partial x^2} + \frac{\partial^2 U}{\partial y^2} + \frac{\partial^2 U}{\partial z^2}\right) = 0 \quad \frac{\partial^2 U}{\partial z^2} = -\left(\frac{\partial^2 U}{\partial x^2} + \frac{\partial^2 U}{\partial y^2}\right)
$$

- Se você obtiver as segundas derivadas nas direções horizontais, a eq. de Laplace permite obter a segunda derivada na terceira direção.
- Isto permite um algoritmo de computador para o cálculo da continuação para cima/baixo, ou seja, observar como é o campo potencial em uma altura diferente daquela em que foi originalmente obtido.

## Continuação para cima/baixo

- Isto permite um algoritmo de computador para o cálculo da continuação para cima/baixo.
- 1. Comece com o mapa magnético/gravimétrico, *f(x,y)*
- 2. Obtenha as derivadas segundas, em *x* e *y* em todo o mapa
- 3. A partir da equação de Laplace, encontre a segunda derivada em *z* em todo o mapa
- 4. Usando a segunda derivada, extrapole o mapa para uma nova elevação.

## Relembrando: derivadas na Transformada de Fourier

• Derivadas horizontais de qualquer ordem podem ser escritas como:

$$
F\left[\frac{d^n\phi}{dx^n}\right] = (ik_x)^n F(\phi)
$$
  

$$
F\left[\frac{d^n\phi}{dy^n}\right] = (ik_y)^n F(\phi)
$$

segunda derivada vertical

$$
F\left[\frac{\partial^2 \phi}{\partial z^2}\right] = k_x^2 F(\phi) + k_y^2 F(\phi) = |k|^2 F(\phi)
$$

## Continuação para cima e para baixo

Eq. de Laplace

$$
\nabla^2 U(P) = \frac{\partial^2 U}{\partial x^2} + \frac{\partial^2 U}{\partial y^2} + \frac{\partial^2 U}{\partial z^2} = 0
$$

componente vertical da aceleração da gravidade (medida)

$$
\frac{\partial(\nabla^2 U)}{\partial z} = 0
$$
  

$$
\nabla^2 \left(\frac{\partial U}{\partial z}\right) = 0 \implies \nabla^2 g_z = 0
$$
  

$$
\nabla^2 \left(\frac{\partial U}{\partial z}\right) = 0 \implies \nabla^2 g_z = 0
$$

Ou seja, g<sub>z</sub> também obedece a eq. de Laplace e pode ser escrita como função de senos e cossenos em x e y e como exponencial em z (exp(k<sub>z</sub>z)), que vai a zero quando z vai a -∞ (z é positivo para baixo, no sistema cartesiano usado em geofísica)

## Continuação para cima e para baixo

$$
g_{z}(x, y, z) = \sum_{n=0}^{N} \sum_{m=0}^{M} \tilde{g}_{z}(k_{x}, k_{y}) \{ \exp[-i(k_{x}x + k_{y}y)] \exp(k_{z}z) \}
$$

Coeficientes de Fourier para *g<sup>z</sup>* (*x*, *y*, *z* = 0)  $\widetilde{g}_{z}(k_{x}, k_{y})$  Coefic

$$
k_x = \frac{2\pi n}{L_x}
$$
  $n = 0,1,2..., (N - 1)/2$   $L_x = \frac{N-1}{\Delta x}$  Coeficients para o caso  
\n
$$
k_y = \frac{2\pi m}{L_y}
$$
  $m = 0,1,2..., (M - 1)/2$   $L_y = \frac{M-1}{\Delta y}$  doesceto, com malha regular  
\n $k_z^2 = k_x^2 + k_y^2$ 

 $M - 1$  discreto, com malha regular  $\frac{N-1}{\Delta x}$  **Coeficientes para o caso** 

z

 $X=$ v=0

Mudar o valor de z na expressão de g<sub>z</sub> implica em obter o valor de  $\mathsf{g}_\mathsf{z}$  calculado em diferentes alturas

 $\Box$  A continuação para cima tende a atenuar as anomalias de curto comprimento de onda (ou alta frequência), e manter aquelas de maior comprimento de onda, dependendo da altura *z* de continuação. O mapa fica mais suavizado.

Possível utilizar esta transformação para estimar a componente regional no processo de separação das anomalias com diferentes profundidades de origem.

 $\Box$  A continuação para cima é estável.

# Continuação para baixo

 Continuação para baixo: tende a amplificar as anomalias de curto comprimento de onda e deixá-las mais definidas.

 $\Box$ Se os dados observados apresentam ruídos ou erros, estes tendem a ser amplificados neste processo, e cuidados devem ser tomados para escolher a altitude máxima de continuação para baixo, sem que o mapa se transforme em um mapa de ruídos.

Outro ponto: para manter a eq. de Laplace válida, a continuação para baixo não pode adentrar a fonte da anomalia.

A continuação para baixo nem sempre é estável.

 $\Box$  Tende a amplificar as anomalias de curto comprimento de onda.

Mapa de anomalia Bouguer de Niquelandia com a distribuição das estações gravimétricas.

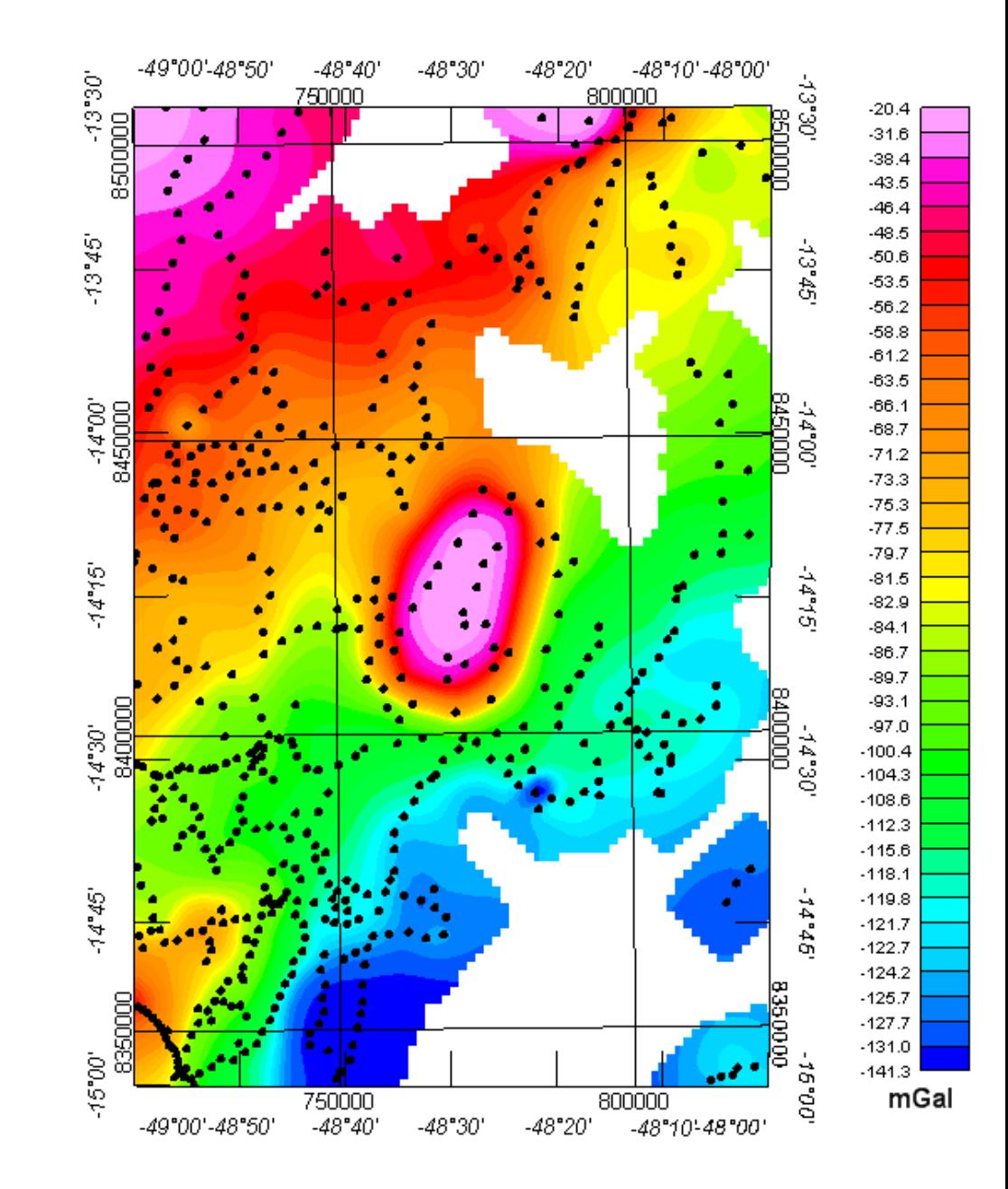

Continuação para 1000 metros acima de z = 0 (plano de medida) (central) e residual resultante (anomalia Bouguer – continuação) (à direita)

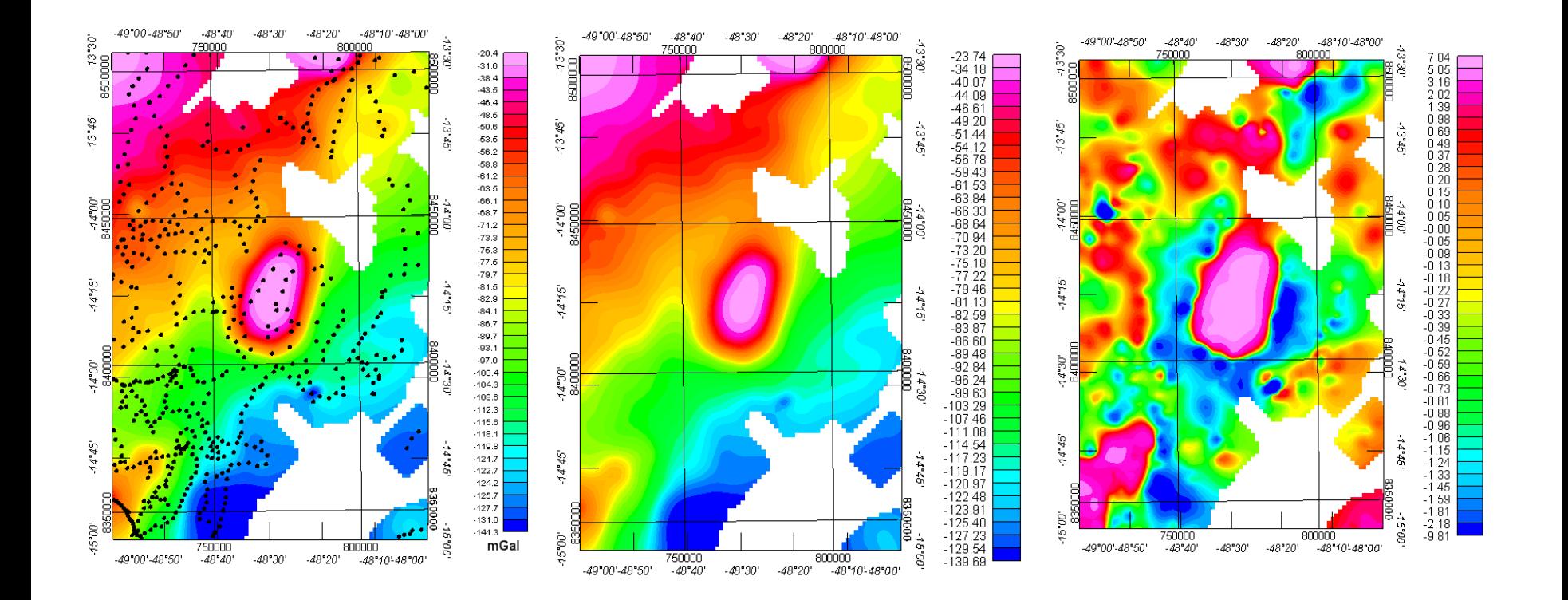

Continuação para 5000 metros acima de z = 0 (plano de medida) (central) e residual resultante (anomalia Bouguer – continuação) (à direita)

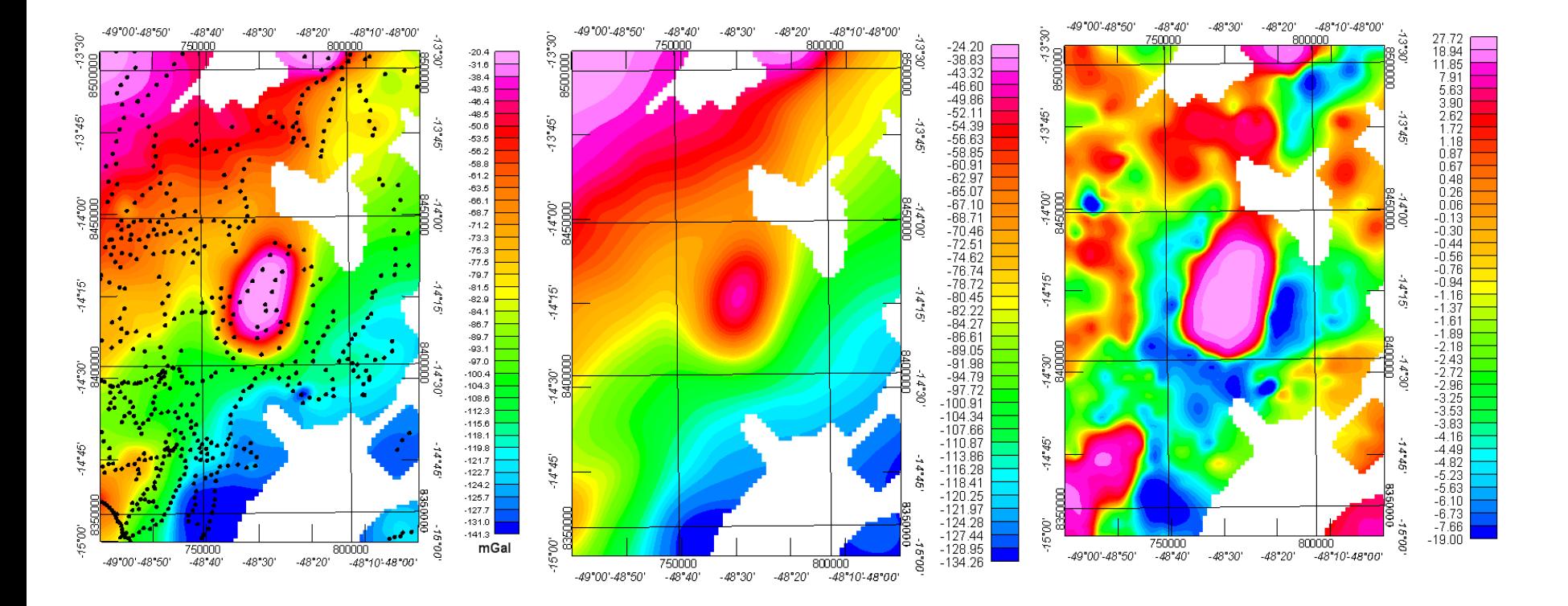

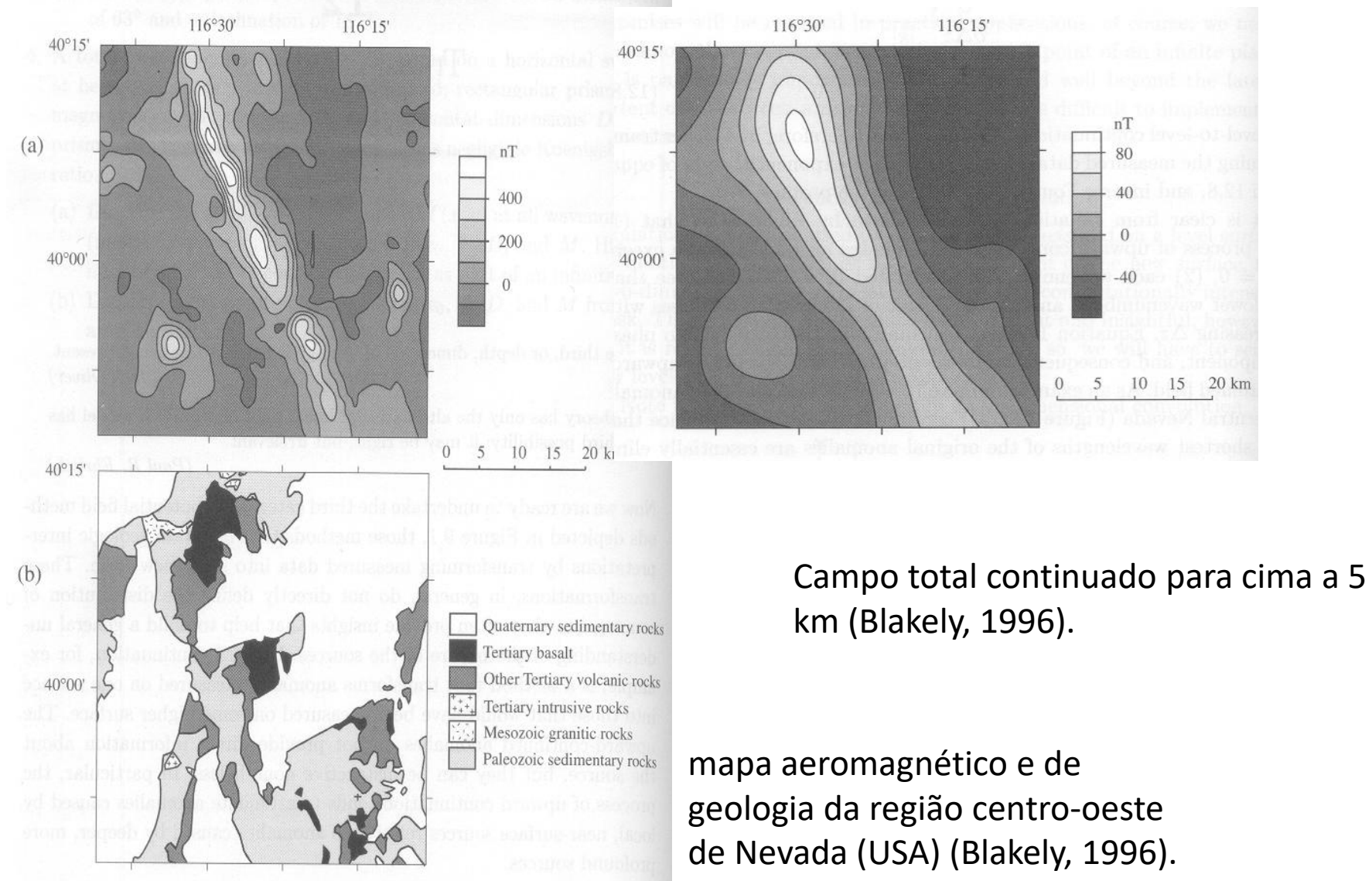

Upward continuation example

- (Crete). Mapa de anomalia magnética de campo total
- a) Ground magnetic survey

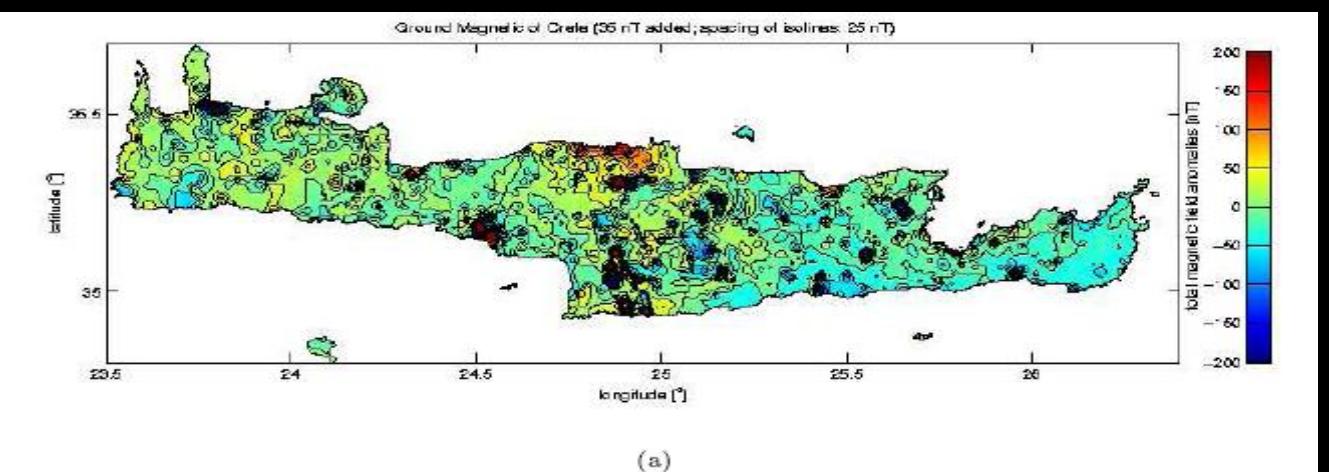

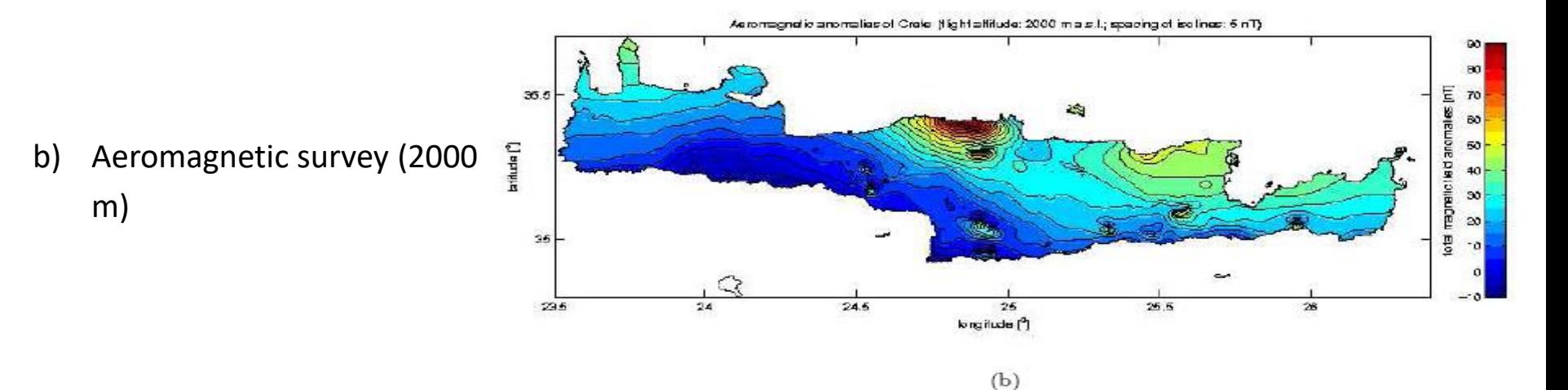

c) Ground survey after upward continuation to 2000 m

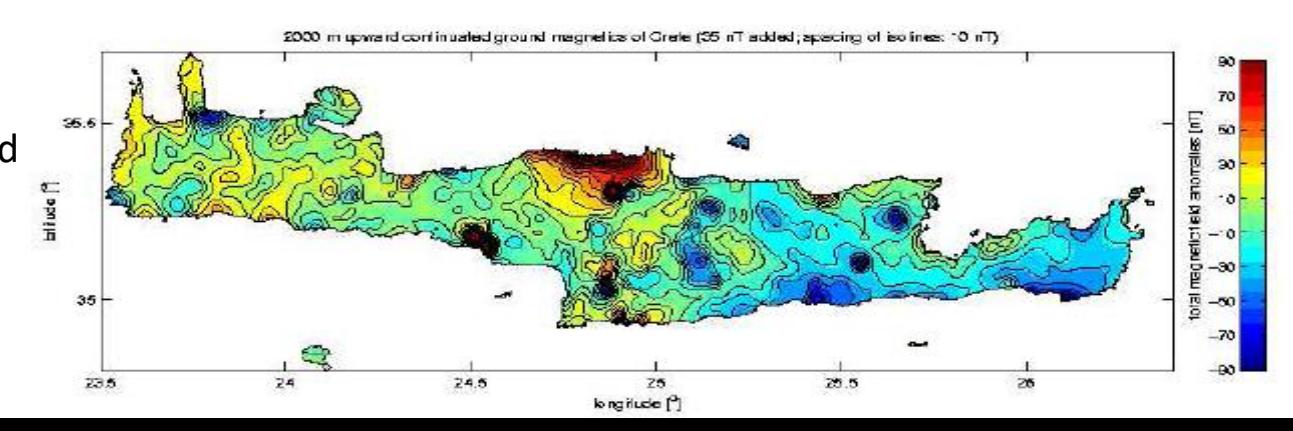

Ground Magnetic of Crete (35 nT added; apacing of isolines: 25 nT).

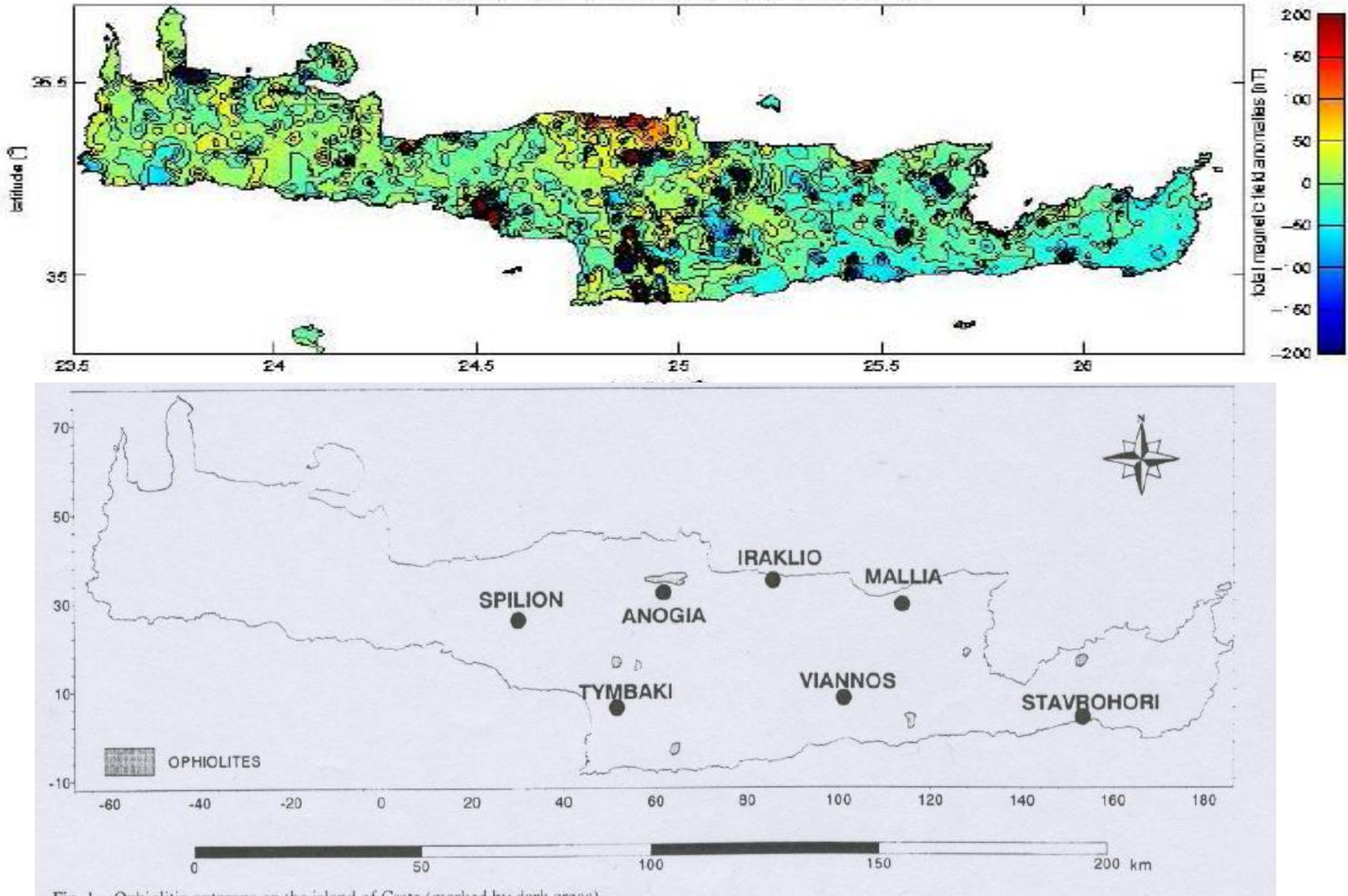

Fig. 1 - Ophiolitic outcrops on the island of Crete (marked by dark areas).

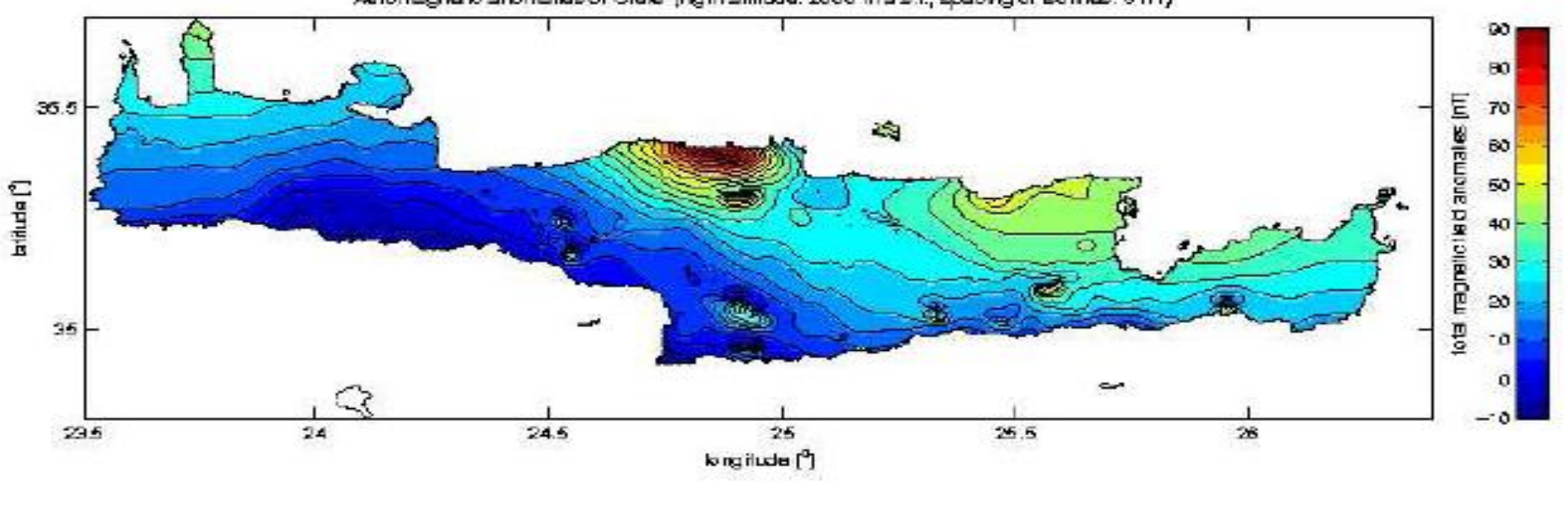

Aeromagnetic anomaties of Crete (Highfaltitude: 2000 m a.s.t.; specing of isotines: 6 nT)

 $(b)$ 

2000 m upward continuated ground magnetics of Grele (35 nT added; apacing of isolines: 10 nT)

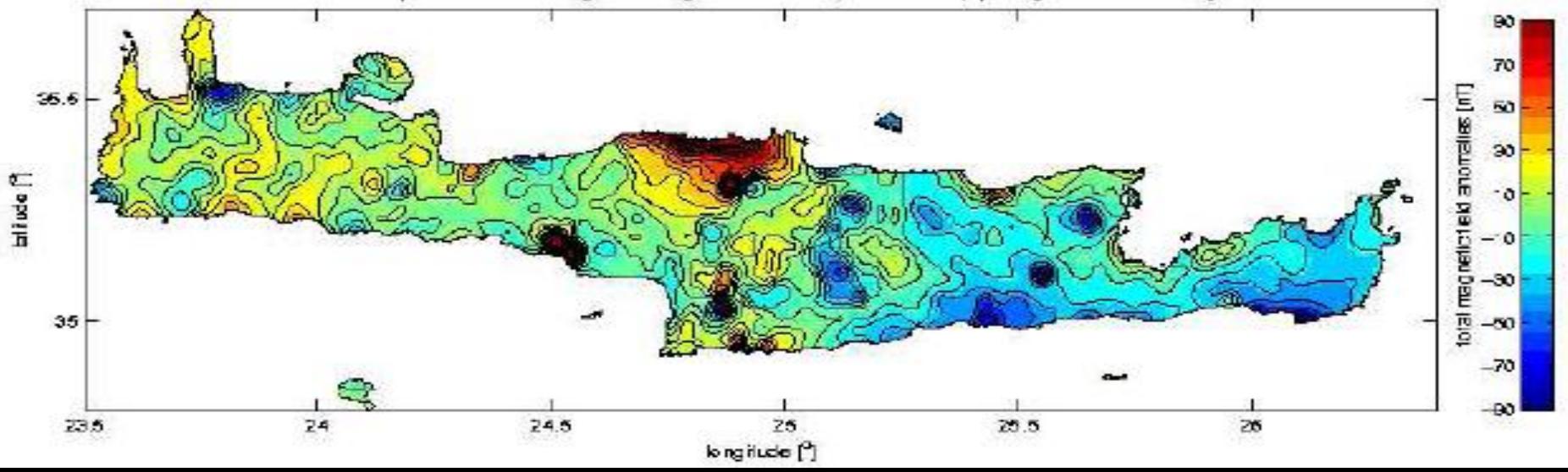

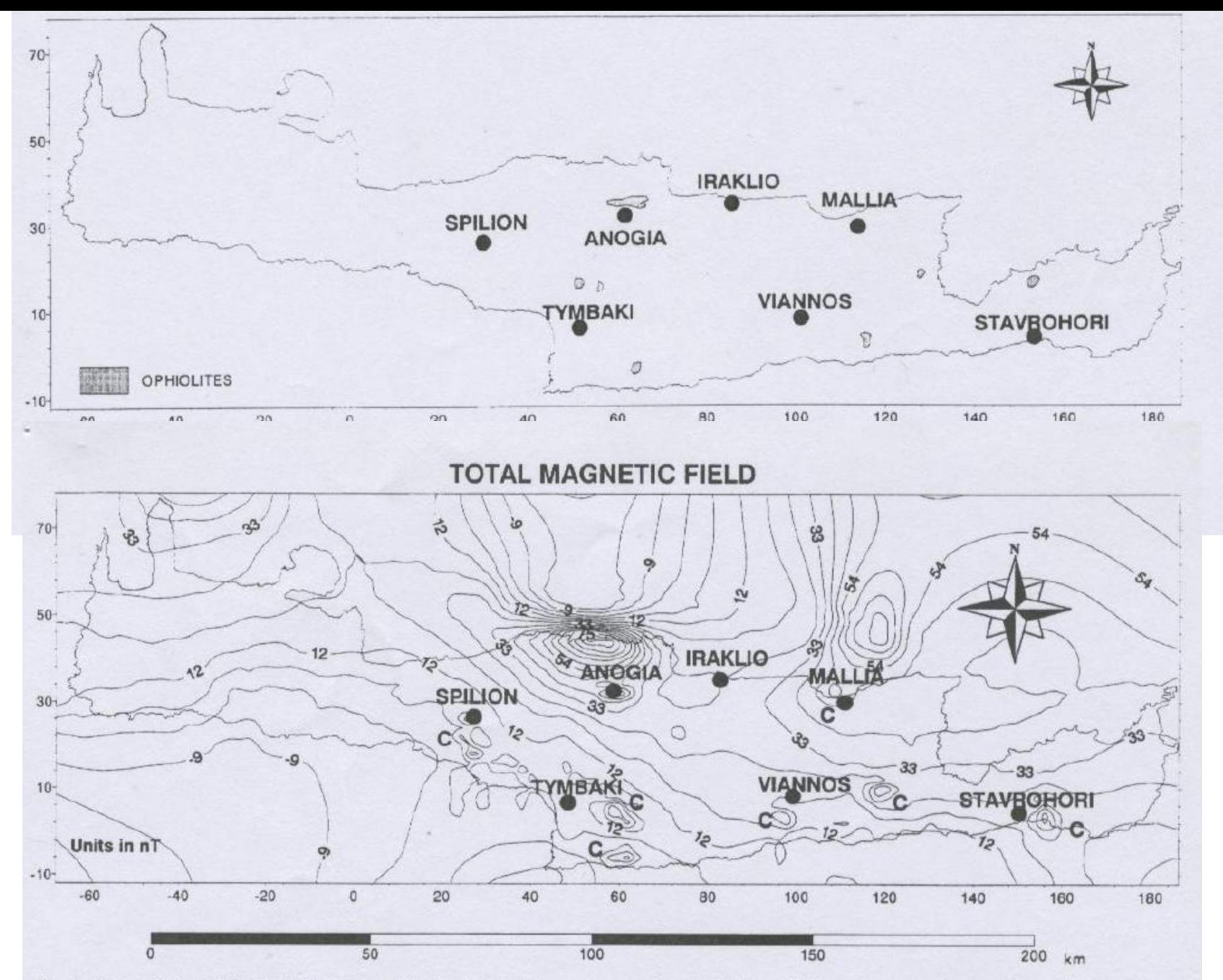

Fig. 2 - The total magnetic field distribution over the island of Crete in a gray scale format. The letter C denotes the magnetic anomalies which are not associated with ophiolitic outcrops.

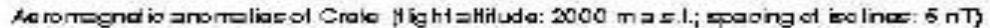

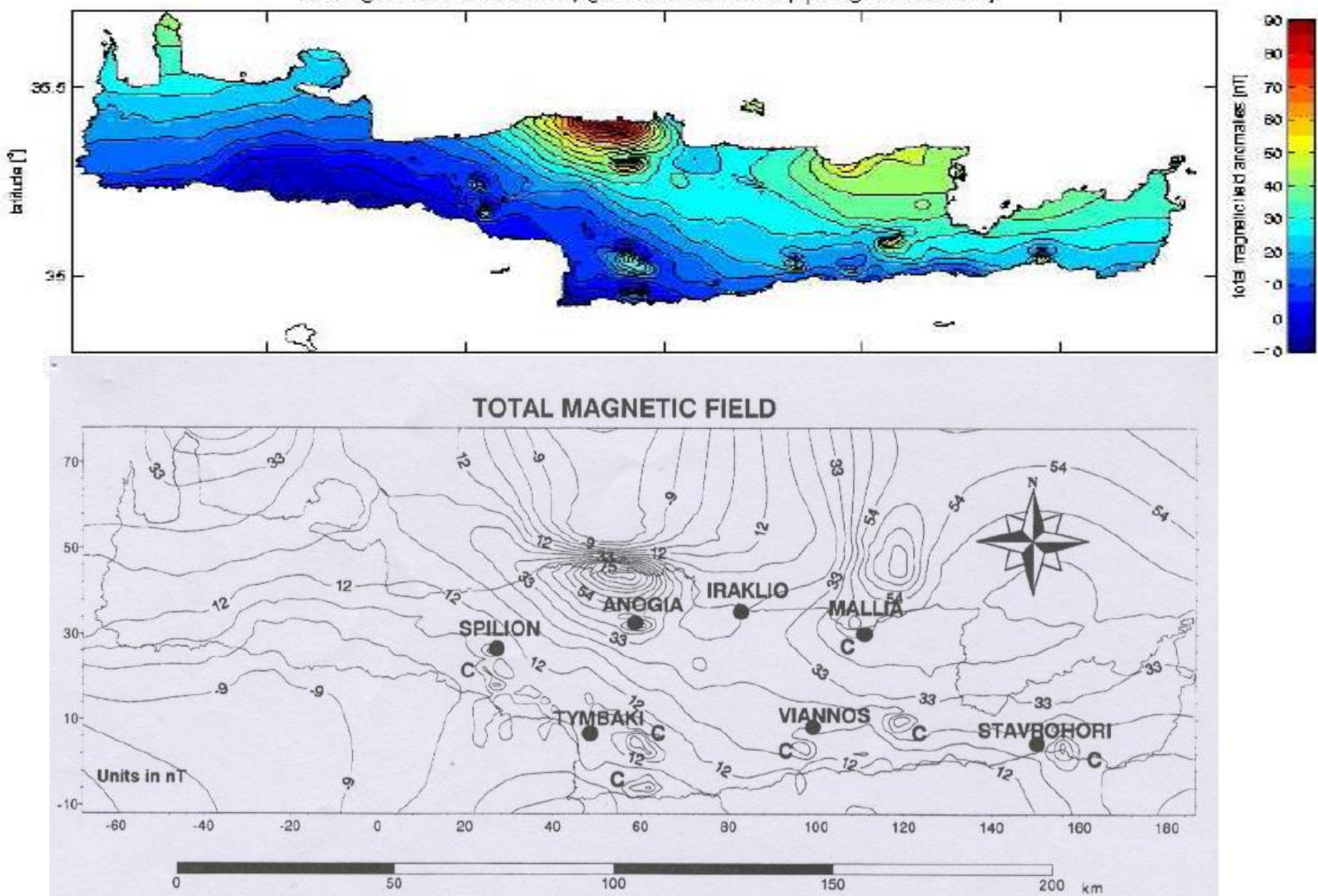

Fig. 2 - The total magnetic field distribution over the island of Crete in a gray scale format. The letter C denotes the magnetic anomalies which are not associated with ophiolitic outcrops.

#### Original magnetics

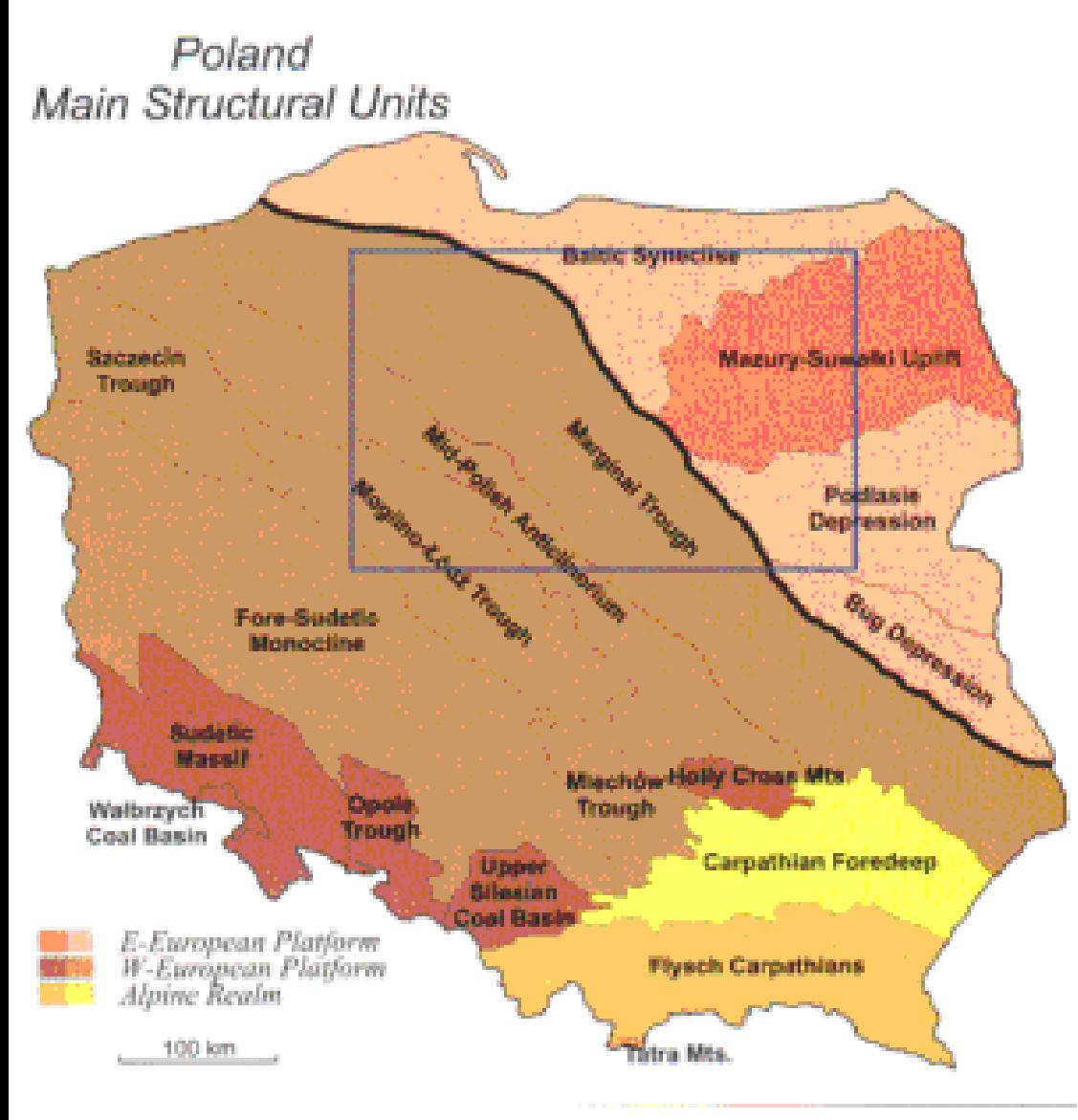

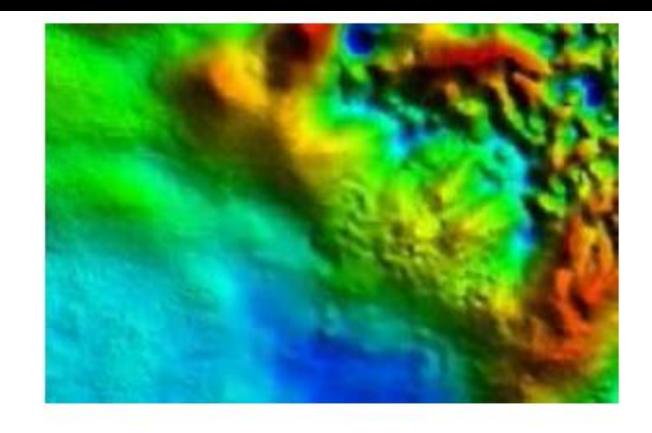

(www.getech.com).

#### Upward continuation example

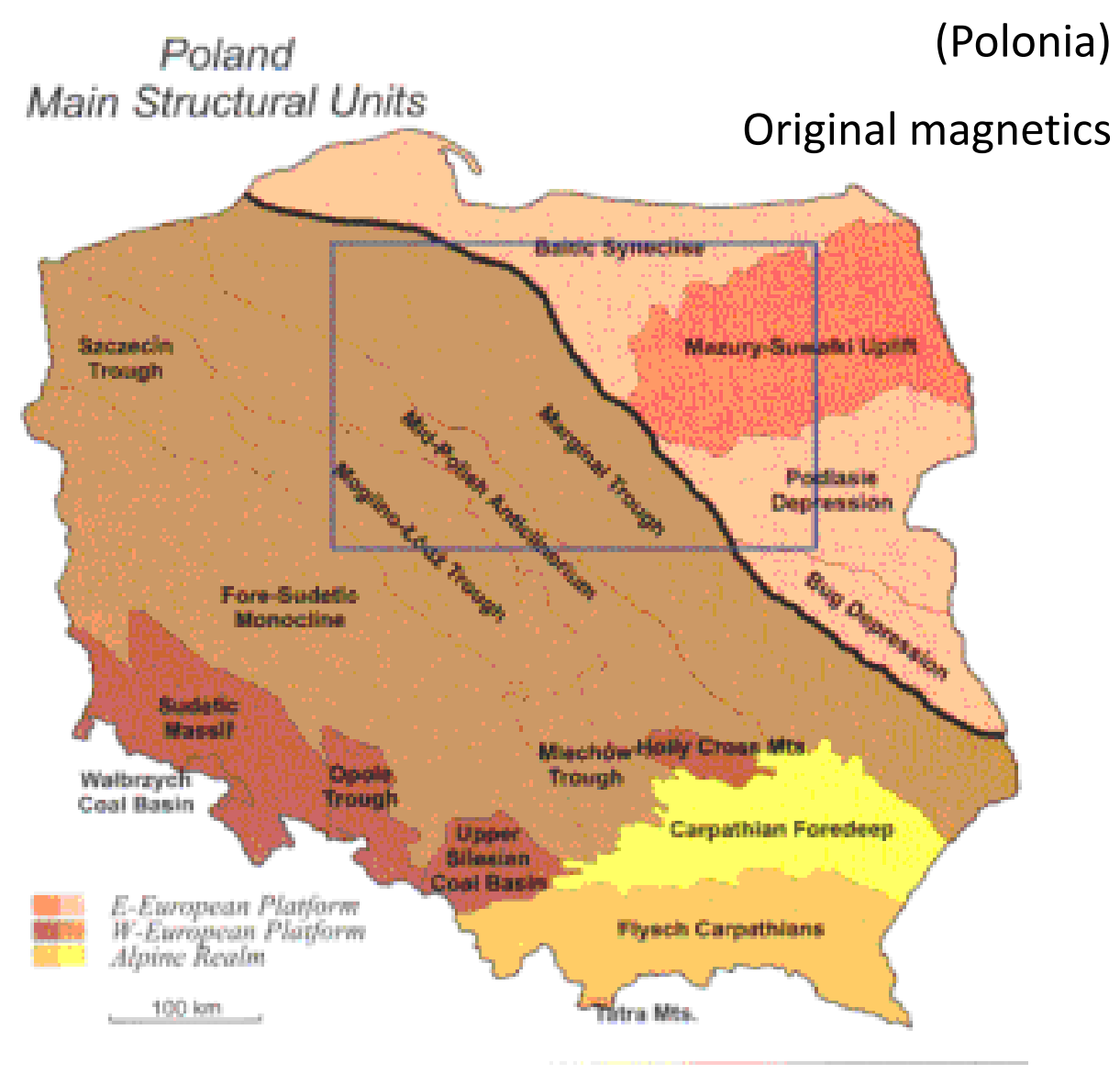

(www.getech.com).

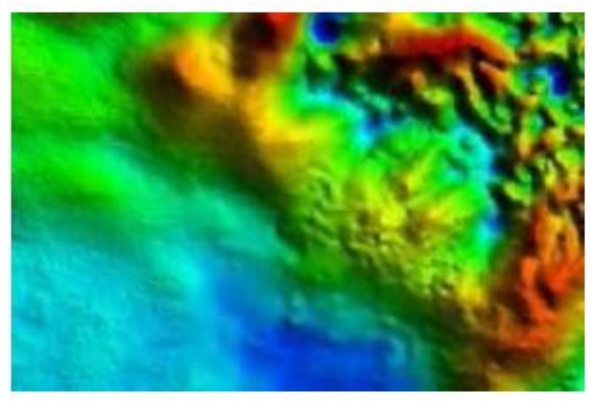

#### After upward continuation

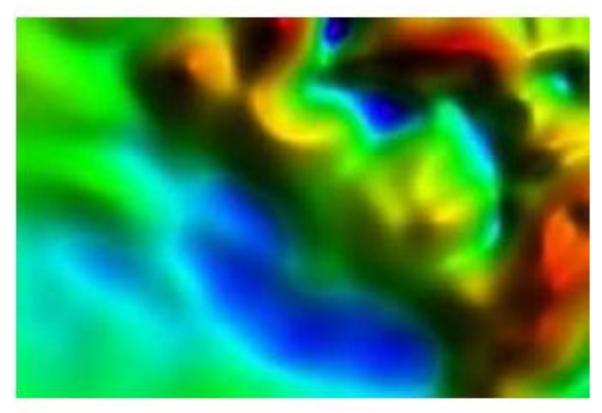

After subtraction of upward continued field

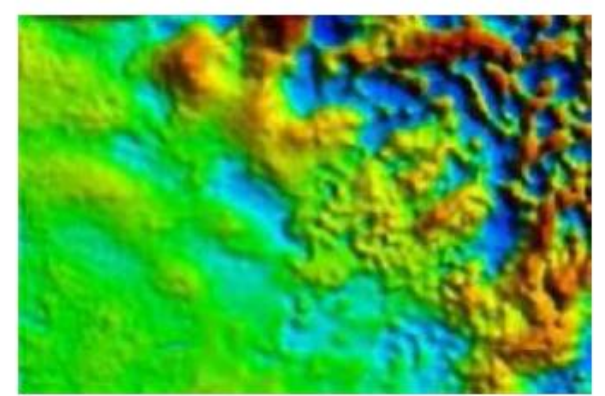

## Continuação para cima e para baixo

•Possível utilizar esta transformação para estimar a componente regional no processo de separação das anomalias com diferentes profundidades de origem.

•Consideramos que as anomalias continuadas para cima representam o campo regional.

•As anomalias residuais serão obtidas por:

Anomalia residual= anomalia de campo (Bouguer ou campo magnético) – resultado da continuação para cima